# **PROFESSIONAL RC TRANSMITTER**

#### **Martin Faltičko**

Master Degree Programme (2), FIT BUT E-mail: xfalti00@stud.fit.vutbr.cz

Supervised by: Zdeněk Vašíček

E-mail: vasicek@fit.vutbr.cz

**Abstract**: The aim of this project is to design control software for a professional RC transmitter. Our goal is to provide a solution that satisfies the requirements of modern aircraft as well as other hobby modelers and moreover, that is able to compete against other well-known manufacturers of radio sets. The RC transmitter is equipped with large graphic LCD display, 2-axis sticks, trimmers and several switches that enable customizing the function according to the user requirements and model characteristics. In addition, the proposed solution enables users to make a performance synchronized with music.

**Keywords**: RC Transmitter, RC model, Telemetry, 2.4GHz, ARM Cortex M3.

## **1. ÚVOD**

Tento projekt se zabývá vývojem moderního RC modelářského vysílače z pohledu softwarové stránky. Cílem je navrhnout zařízení, které splňuje nejen základní požadavky kladené současnými modeláři - viz [1], ale také implementovat řadu pokročilých funkcí. V práci je věnován prostor zejména pilotům modelů letadel a vrtulníků, neboť tyto dvě skupiny mají nejspecifičtější požadavky pro řízení svých strojů. Ostatních modelářů je menšina a většinou se přizpůsobují možnostem vysílače. Řídicí software je navržen tak, že umožňuje pracovat a přizpůsobit činnost libovolnému typu modelu.

# **2. POUŽITÁ PLATFORMA**

Veškeré hardwarové vybavení pochází od firmy Jetimodel s.r.o [2]. Vysílač pracuje v bezlicenčním pásmu 2,4GHz a je kompatibilní s proprietárním systémem Duplex EX, který byl touto firmou vyvinut. Přenos funguje na principu FHSS, kdy je pro vysílání využíváno úzké spektrum pásma, avšak mnohokrát za sekundu dochází k přepínání mezi frekvencemi. Technologie umožňuje obousměrný přenos dat, tzn., je možné, aby vysílač posílal informace o pozicích jednotlivých serv a zároveň přijímal různé telemetrické údaje z přijímače. Tímto je dosažena větší bezpečnost a komfort při provozu modelů – pilot např. vidí napětí palubních zdrojů a může bezpečně přistát před jejich úplným vybitím.

Na Obrázku 1 je znázorněno blokové schéma platformy Jeti DC-16. Srdce celého vysílače je tvořeno mikrokontrolérem STM32, jenž používá jádro ARM Cortex M3 a běží na frekvenci až 72MHz. Ten obstarává nejdůležitější výpočetní operace, jakými jsou transformace pozic ovladačů na výchylky serv, zobrazování grafického uživatelského rozhraní a přehrávání audio souborů. Mikrokontrolér nabízí 1MB vestavěné paměti FLASH, 96kB RAM, obsahuje rozhraní SDIO pro připojení SD karty (na ní jsou uloženy veškeré nastavitelné údaje) a také podporuje USB 2.0 Full Speed – to je zde použito s protokoly Mass Storage (přístup na SD kartu) a HID (vysílač jako USB joystick pro ovládání simulátoru). Z dalších hardwarových komponent můžeme vyzdvihnout např. Hi-Fi audio kodek WM8976, jenž je připojen k hlavnímu procesoru přes rozhraní I<sup>2</sup> S. Ten poskytuje vysoce kvalitní sluchátkový výstup a umožňuje přímé přehrávání WAV souborů. V zařízení je použit klasický grafický monochromatický displej s rozlišením 320×240px. Jako senzory v osách pákových ovladačů slouží rychlé Hallovy sondy s rozlišením až 4096 pozic. Jejich životnost je téměř neomezená v porovnání s klasickými potenciometry u ostatních značek vysílačů.

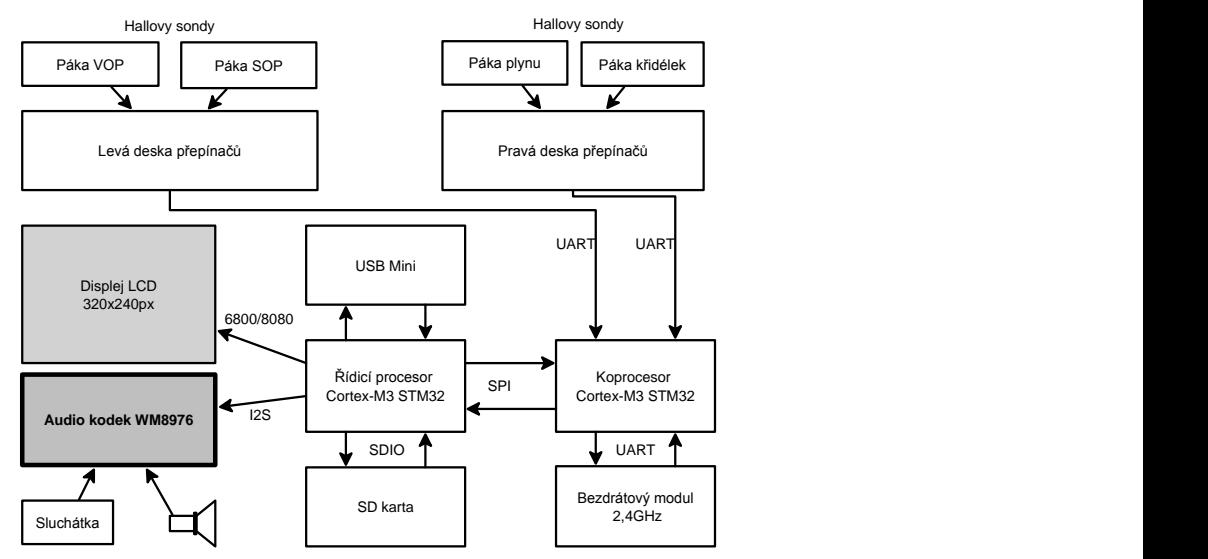

Obrázek 1: Základní schéma vysílače.

## **3. SOFTWAROVÉ VYBAVENÍ**

V aplikaci beží několik nezávislých úloh, z nichž každá má specifická časová omezení a různé priority. Abychom předešli problémům spojeným s přepínáním kontextu mezi nimi, byl použit realtime operační systém CoOS, jenž je optimalizovaný pro jádra Cortex-M3 [3].

V rámci projektu bylo implementováno grafické uživatelské rozhraní (viz Obrázky 2 a 3), které je nevrženo z pohledu ergonomie a funkčnosti (tzn. důraz je kladen na snadné ovládání rotačním enkodérem s několika pomocnými tlačítky). Prostředí se skládá z několika základních grafických komponent, jakými jsou např. formuláře, výběrová pole nebo editory číselných hodnot.

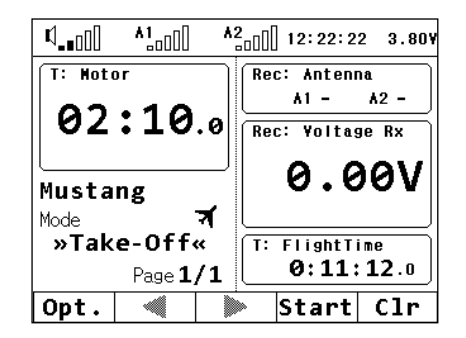

Obrázek 2: Hlavní obrazovka vysílače.

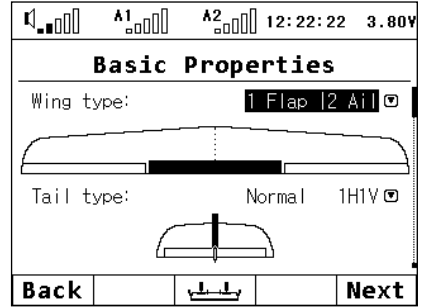

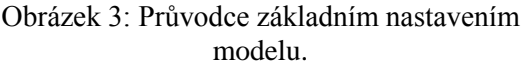

### **4. FUNKCE Z POHLEDU MODELÁŘE**

Veškeré konfigurační údaje modelu jsou uložené ve formátu JSON na vnitřní SD kartě. K ní lze navíc přistupovat pomocí počítače a rozhraní USB – je tak možné zálohovat modely anebo po seznámení se s protokolem manuálně editovat jejich parametry.

Vlastnosti a možnosti navrženého software z pohledu řízení modelu byly vytvořeny s ohledem na všeobecnou praxi [1] a také vycházejí z vlastních zkušeností. Shrnuto v následujícím seznamu:

- Je možné vytvářet vlastní řídicí funkce anebo využít několika předdefinovaných. Každá může být ovládána libovolným ovladačem či přepínačem. Rovněž můžeme každému servu přiřadit libovolnou zdrojovou funkci. Jedna funkce tedy může ovládat i několik serv (toto se aplikuje u víceservových křídel s několika křidélky a klapkami).
- Je možné volit mezi několika typy modelů. Základní rozdělení je na modely letadel či vrtulníků, kde jsou již některé volby předkonfigurované, a obecné modely, u nichž je nutné veškeré parametry zadat manuálně bez předem připravených šablon.
- Každé servo je možné individuálně kalibrovat. Nastavit lze především krajní výchylky pohybu serva, střed a zpomalení při přejezdu z jedné krajní pozice ke druhé.
- Každá funkce umožňuje vnést do řízení nelinearitu. Je možné nastavit vlastní křivku odezvy serva nebo zvolit exponenciální průběh. Toto je důležité zejména u modelů vrtulníků, kdy je lineární odezvy modelu dosaženo nelineárním průběhem řízení. V praxi se používá především pro řízení plynu či kolektivu.
- Pro bezocasé modely tvaru deltakřídla nebo typy s motýlkovitými ocasními plochami je možné u každého kormidla nastavit intenzitu zisku jednotlivých řídicích funkcí. Také je možné každému kormidlu křidélek nastavit vlastní hodnotu diferenciace.
- Pokud je potřeba svázat chování jedné funkce s ovládáním jiné funkce, je možné použít tzv. volné mixy. Zde se nastavuje libovolná zdrojová a cílová funkce, intenzita mixu, křivka průběhu s nastavením zpomalení odezvy reakce na zdrojovou funkci a v neposlední řadě i spínač, který daný mix aktivuje.

Další vlastnosti vysílače již nejsou příliš významné z hlediska samotného řízení modelu, avšak přinášejí jistý komfort, popř. zvyšují bezpečnost:

- Je možné vytvořit několik časovačů s funkcí stopek, odpočtu a mezičasů. Toto je nezbytné zejména pro závodní piloty, kteří létají na přesný čas. Doba odpočtu je indikována akusticky.
- Přenos telemetrie z modelu funguje v reálném čase, přičemž se data zobrazují na konfigurovatelné hlavní obrazovce vysílače. Zde je možné ve dvou velikostech (pro lepší čitelnost) zobrazit nejen telemetrická data, ale i časovače a další parametry.
- Záznamy telemetrie jsou automaticky ukládány na SD kartu a budou sloužit pro pozdější vyhodnocení.
- Je možné nastavit akustický alarm při překročení některého limitu telemetrického čidla. Jedná se např. o varování při nadproudu nebo při podpětí pohonných baterií.

# **5. ZÁVĚR**

V současné době probíhají minoritní úpravy SW na základě zpětné odezvy modelářů-testerů. Do budoucna je možné očekávat další vývoj a přidávání nových vlastností. Ještě zdaleka totiž nebylo dosaženo hardwarových limitů této platformy a existuje mnoho možností dalších rozšíření.

### **REFERENCE**

- [1] LNĚNIČKA, J.: *Letecké modelářství a letectví*. Hradec Králové, Aeromodel, 1996. 208 s.
- [2] Jetimodel, s. r. o.: Vysílače DC-16 a DS-16 [online]. Jetimodel Příbor. [cit. 26. 3. 2012]. <http://www.jetimodel.cz/?page=article&id=25>.
- [3] Kolektiv autorů: CooCox CoOS. *Free and open real-time Operating System* [online]. [cit. 26. 3. 2012].  $\langle \frac{http://www.coocox.org/CoOS.htm\rangle}{http://www.coocox.org/CoOS.htm\rangle}$